The book was found

# **Adobe Photoshop CC Classroom In A Book (2014 Release)**

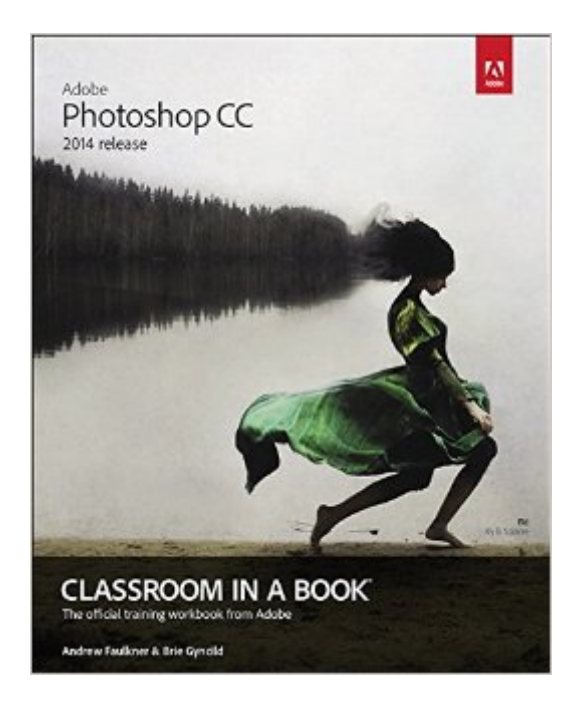

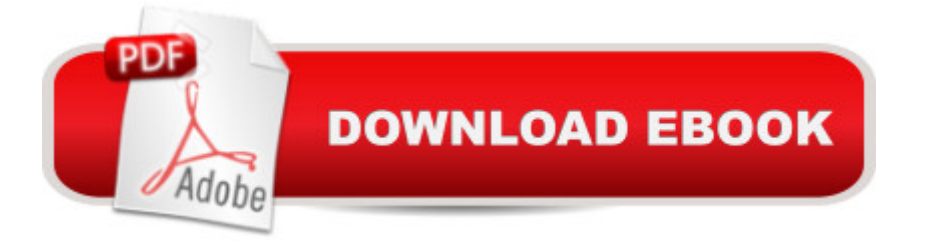

## **Synopsis**

The fastest, easiest, most comprehensive way to learn Adobe $\hat{A} \otimes \hat{B}$  Photoshop $\hat{A} \otimes \hat{A}$  CC (2014 release) Classroom in a Book®, the best-selling series of hands-on software training workbooks, offers what no other book or training program doesâ "an official training series from Adobe Systems Incorporated, developed with the support of Adobe product experts. Adobe Photoshop CC Classroom in a Book contains 14 lessons that cover the basics, providing countless tips and techniques to help you become more productive with the program. You can follow the book from start to finish or choose only those lessons that interest you. In addition to learning the key elements of the Photoshop interface, this completely revised CC (2014 release) edition covers new features, including Generator, 3D printing, linked Smart Objects, Blur Gallery, smarter Smart Guides, Perspective Warp, and more. Purchasing this book gives you access to the downloadable lesson files you need to work through the projects in the book, and to electronic book updates covering new features that Adobe releases for Creative Cloud customers. For access, goto www.peachpit.com/redeem and redeem the unique code provided inside this book.  $\hat{a}$  ce The Classroom in a Book series is by far the best training material on the market. Everything you need to master the software is included: clear explanations of each lesson, step-by-step instructions, and the project files for the students.  $\hat{a}$  · Barbara Binder, Adobe Certified InstructorRocky Mountain **Training** 

## **Book Information**

Paperback: 384 pages Publisher: Adobe Press; 1 edition (August 4, 2014) Language: English ISBN-10: 0133924440 ISBN-13: 978-0133924442 Product Dimensions: 7.3 x 0.8 x 9 inches Shipping Weight: 1.7 pounds (View shipping rates and policies) Average Customer Review: 4.4 out of 5 stars $\hat{A}$   $\hat{A}$  See all reviews $\hat{A}$  (95 customer reviews) Best Sellers Rank: #27,900 in Books (See Top 100 in Books) #16 in Books > Computers & Technology > Digital Audio, Video & Photography > Adobe > Adobe Photoshop #20 in Books > Textbooks > Computer Science > Graphics & Visualization #22 in Å Books > Computers & Technology > Programming > Graphics & Multimedia

## **Customer Reviews**

One of the things that often overwhelms beginners when they first look at Photoshop software is its complexity. The number of tools and options is extensive. It's natural to think that this book would be an ideal way to learn Photoshop. Don't be fooled.After a general introduction, including a quick survey of the Photoshop work area, the authors cover basic photo corrections, selections, quick fixes, masks, typography, vector drawing, compositing, the mixer brush, video editing, camera raw, preparing files for the web, color management and printing 3d files. (To a beginner some of these terms may be meaningless.) Each lesson includes one or more tutorials, supported by images that one can download from the internet and use in the tutorials. The steps of the tutorials that I ran through seemed simple, accurate and understandable.Unfortunately this is a grand tour of Photoshop, and the amount of time spent in each place is just enough to know there is a function but not to apply it usefully. Moreover much of the information is aimed at new tools in Photoshop CC, 2014 Release. In fact, if you are using older Photoshop software, including anything up to CS6, the tools covered may not be available to you and you may be unable to do many of the exercises. Even when a tool like curves is covered, the tutorials just scratch the surface. The chapter on Adobe Camera Raw is even a bit misleading.Part of this is due to the bi-polar personality of Photoshop which is designed for both graphic artists and photographers. As a photographer, I have no idea what book to recommend to graphic artists, but photographers would be better off with an introductory book aimed at photographers.

The Classroom in a Book Series excels at mixing in advanced tips even in the most basic lessons and this book is no exception.With a program as big and deep at Photoshop, this book does not attempt to cover every feature, command, filter and technique, but instead covers overall concepts, plus hits on multiple ways to accomplish common tasks and highlights new features. I am an experienced Photoshop user, worked on the creative side of ad agencies for the past 10+ years and use this book as an instructor for a 300 level course at a University. I taught for two years using the earlier edition Adobe Photoshop CS6 Classroom in a Book and noted a significant number of changes, mostly improvements, in the new Creative Cloud 2014 edition of the book. You learn many of the same things as in previous editions, the only real new skills are related to new features of Photoshop but more importantly the lessons themselves are improved. In this new edition it feels like you are not just moving pixels around but making improvements to the photos and layouts. The first four chapters should probably be completed in order, but after that you can start to pick and choose the topics that look most interesting to you. Most lessons clock in right at an hour, which is ideal for a classroom setting, and shorter than the often 90 minute lessons from before. If you like

of the book, the CC editions of the book require that you create an online account to download the lesson files.

### Download to continue reading...

Adobe Photoshop CC Classroom in a Book (2014 release) Photoshop: Photoshop Lightroom and [Photography for Beginners \(](http://orleanswer.com/en-us/read-book/5dDo5/adobe-photoshop-cc-classroom-in-a-book-2014-release.pdf?r=8ec%2FAwaDJSNtXxd%2BMAl4hhcxDl%2Bzaejv2FUqQVBpUJo%3D) Box Set 3 in 1): Master 37 Photoshop & Photography Tips in 24 Hours or Less! (Photoshop ... - Digital Photography - Graphic Design) Photoshop: From Beginner to Expert - The Ultimate Guide to Learning the Basics and Mastering Photoshop in Just 1 Day (Graphic Design, Photo Editing, Adobe Photoshop) Photoshop: The Ultimate Crash Course To Start Using Photoshop Today! (Digital Photography, Adobe Photoshop, Graphic Design) Adobe Illustrator CC Classroom in a Book (2014 release) Adobe Flash Professional CC Classroom in a Book (2014 release) Adobe InDesign CC Classroom in a Book (2014 release) Adobe After Effects CC Classroom in a Book (2014 release) Adobe Premiere Pro CC Classroom in a Book (2014 release) The Design Collection Revealed: Adobe Indesign CS4, Adobe Photoshop CS4, and Adobe Illustrator CS4 Adobe Photoshop CC Classroom in a Book Design with Adobe Creative Cloud Classroom in a Book: Basic Projects using Photoshop, InDesign, Muse, and More Adobe Photoshop CS6 Classroom in a Book Adobe Illustrator CC Classroom in a Book (2015 release) Adobe InDesign CC Classroom in a Book (2015 release) The Web Collection Revealed, Premium Edition: Adobe Dreamweaver CS6, Flash CS6, and Photoshop CS6 (Adobe CS6) Adobe CS6 Web Tools: Dreamweaver, Photoshop, and Flash Illustrated with Online Creative Cloud Updates (Adobe CS6 by Course Technology) The Design Collection Revealed: Adobe InDesign, Photoshop and Illustrator CS6 (Adobe CS6) Adobe CS6 Design Tools: Photoshop, Illustrator, and InDesign Illustrated with Online Creative Cloud Updates (Adobe CS6 by Course Technology) The Graphic Designer's Digital Toolkit: A Project-Based Introduction to Adobe Photoshop Creative Cloud, Illustrator Creative Cloud & InDesign Creative Cloud (Stay Current with Adobe Creative Cloud) **Dmca**